## Package 'SurvMetrics'

September 3, 2022

Type Package

Title Predictive Evaluation Metrics in Survival Analysis

Version 0.5.0

Date 2022-09-03

Author Hanpu Zhou [aut, cre], Xuewei Cheng [aut], Sizheng Wang [aut], Yi Zou [aut], Hong Wang [aut]

Maintainer Hanpu Zhou <zhouhanpu@csu.edu.cn>

#### Description

An implementation of popular evaluation metrics that are commonly used in survival prediction including Concordance Index, Brier Score, Integrated Brier Score, Integrated Square Error, Integrated Absolute Error and Mean Absolute Error. For a detailed information, see (Ishwaran H, Kogalur UB, Blackstone EH and Lauer MS (2008) [<doi:10.1214/08-AOAS169>](https://doi.org/10.1214/08-AOAS169)) and (Moradian H, Larocque D and Bellavance F (2017) [<doi:10.1007/s10985-016-9372-](https://doi.org/10.1007/s10985-016-9372-1) [1>](https://doi.org/10.1007/s10985-016-9372-1)) for different evaluation metrics.

License GPL  $(>= 2)$ 

Encoding UTF-8

LazyData false

Imports survminer, stats, survival, MASS, pec, randomForestSRC

RoxygenNote 7.2.1

**Suggests** knitr, rmarkdown, caret, ggplot2, ggpubr, testthat  $(>= 3.0.0)$ 

NeedsCompilation no

URL <https://github.com/skyee1/SurvMetrics>

BugReports <https://github.com/skyee1/SurvMetrics/issues>

VignetteBuilder knitr

Config/testthat/edition 3

Repository CRAN

Date/Publication 2022-09-03 21:40:23 UTC

## <span id="page-1-0"></span>R topics documented:

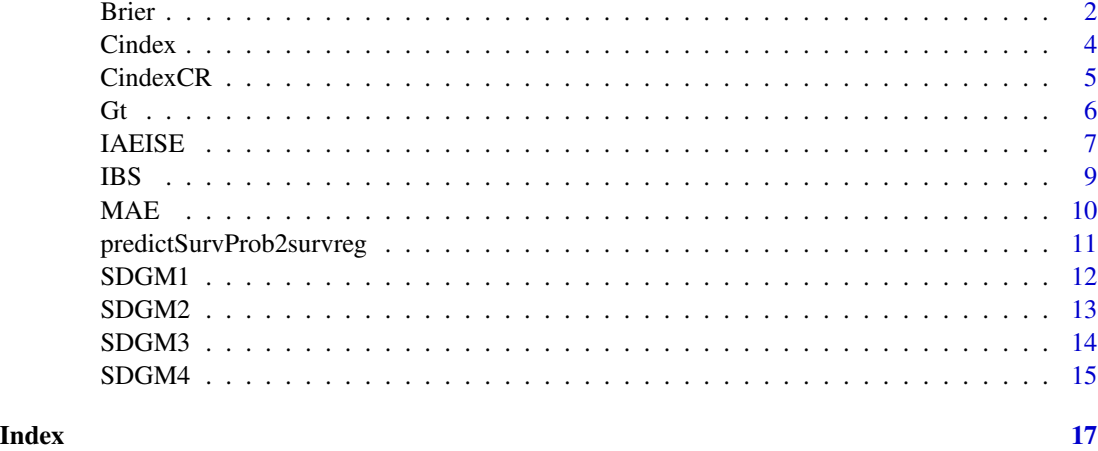

Brier *The Brier Score*

#### Description

The Brier Score was proposed by Glenn W. Brier in 1950 which is a proper score function that measures the accuracy of probabilistic predictions, usually used to measure the accuracy of a model fit for survival data. Brier can calculate the value of Brier Score at any timepoint, regardless of whether it is the event time.

#### Usage

```
Brier(object, pre_sp, t_star = -1)
```
#### Arguments

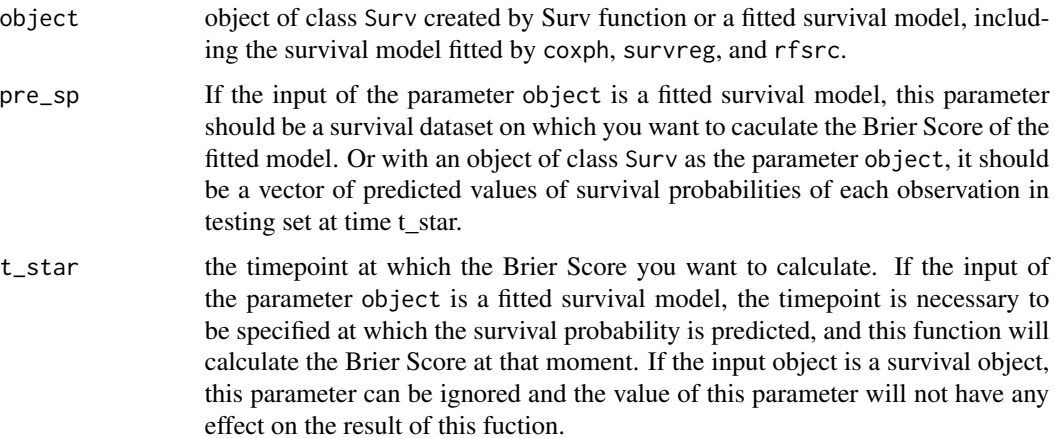

#### Brier 2008 30 and 2008 30 and 2008 30 and 2008 30 and 2008 30 and 30 and 30 and 30 and 30 and 30 and 30 and 30

#### Details

The Brier Score is the mean square difference between the true classes and the predicted probabilities. So the Brier Score can be thought of as a cost function. Therefore, the lower the Brier Score is for a set of predictions, the better the predictions are calibrated. The Brier Score takes on a value between zero and one, since this is the square of the largest possible difference between a predicted probability and the actual outcome. As we all know, for the cencoring samples, we do not know the real time of death, so the residual cannot be directly calculated when making the prediction. So the Brier Score is widely used in survival analysis.

The Brier Score is a strictly proper score (Gneiting and Raftery, 2007), which means that it takes its minimal value only when the predicted probabilities match the empirical probabilities.

Judging from the sparse empirical evidence, predictions of duration of survival tend to be rather inaccurate. More precision is achieved by using patient-specific survival probabilities and the Brier score as predictions to discriminate future survivors from failures.

#### Value

the Brier Score at time t\_star between the true classes and the predicted probabilities.

#### Author(s)

Hanpu Zhou <zhouhanpu@csu.edu.cn>

#### References

Graf, Erika, Schmoor, Claudia, Sauerbrei, & Willi, et al. (1999). Assessment and comparison of prognostic classification schemes for survival data. Statist. Med., 18(1718), 2529-2545.

Brier, G. W. (1950). Verification of forecasts expressed in terms of probability. Monthly Weather Review, 78.

Gneiting, T. , & Raftery, A. E. . (2007). Strictly Proper Scoring Rules, Prediction, and Estimation.

#### Examples

```
library(survival)
time \leq rexp(50)
status \leq sample(c(0, 1), 50, replace = TRUE)
pre_sp <- runif(50)
t_{star} < -runif(1)Brier(Surv(time, status), pre_sp, t_star)
```
<span id="page-3-0"></span>

#### Description

Concordance index is a rank correlation measures between a variable X and a possibly censored variable Y, with event/censoring indicator. In survival analysis, a pair of patients is called concordant if the risk of the event predicted by a model is lower for the patient who experiences the event at a later timepoint. The concordance probability (C-index) is the frequency of concordant pairs among all pairs of subjects. It can be used to measure and compare the discriminative power of a risk prediction models.

#### Usage

```
Cindex(object, predicted, t_star = -1)
```
#### Arguments

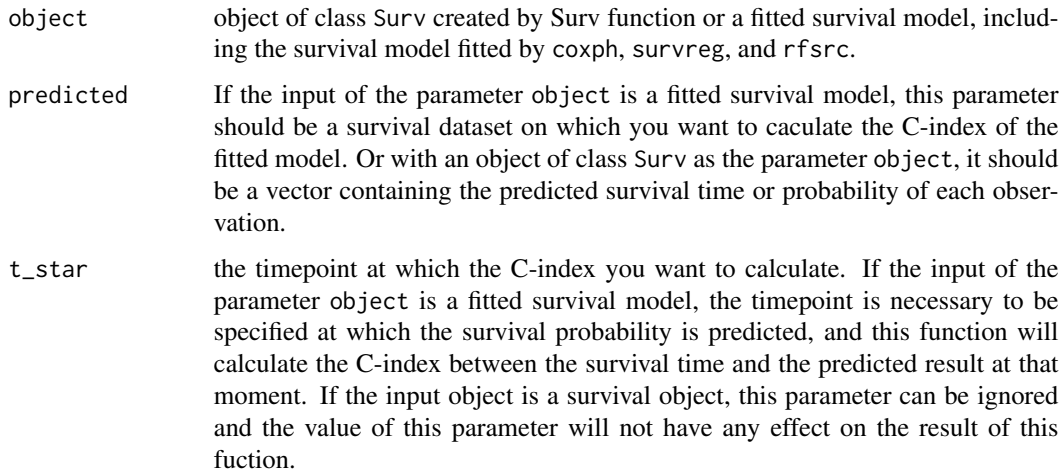

#### Details

Pairs with identical observed times, where one is uncensored and one is censored, are always considered usuable (independent of the value of tiedOutcomeIn), as it can be assumed that the event occurs at a later timepoint for the censored observation.

For uncensored response the result equals the one obtained with the functions rcorr.cens and rcorrcens from the Hmisc package (see examples).

#### Value

Estimates of the C-index between the survival time and the predicted result.

#### <span id="page-4-0"></span>CindexCR 5

#### Author(s)

Hanpu Zhou <zhouhanpu@csu.edu.cn>

#### References

Ishwaran, H. , Kogalur, U. B. , Blackstone, E. H. , & Lauer, M. S. . (2008). Random survival forests. Journal of Thoracic Oncology Official Publication of the International Association for the Study of Lung Cancer, 2(12), 841-860.

Kang, L. , Chen, W. , Petrick, N. A. , & Gallas, B. D. . (2015). Comparing two correlated c indices with right-censored survival outcome: a one-shot nonparametric approach. Statistics in Medicine, 34(4).

TA Gerds, MW Kattan, M Schumacher, and C Yu. Estimating a time-dependent concordance index for survival prediction models with covariate dependent censoring. Statistics in Medicine, Ahead of print: to appear, 2013.  $DOI = 10.1002/sim.5681$ 

Wolbers, M and Koller, MT and Witteman, JCM and Gerds, TA (2013) Concordance for prognostic models with competing risks Research report 13/3. Department of Biostatistics, University of Copenhagen

Andersen, PK (2012) A note on the decomposition of number of life years lost according to causes of death Research report 12/2. Department of Biostatistics, University of Copenhagen

Paul Blanche, Michael W Kattan, and Thomas A Gerds. The c-index is not proper for the evaluation of-year predicted risks. Biostatistics, 20(2): 347–357, 2018.

#### Examples

```
library(survival)
time <- c(1, 1, 2, 2, 2, 2, 2, 2)
status <- c(0, 1, 1, 0, 1, 1, 0, 1)
predicted <- c(2, 3, 3, 3, 4, 2, 4, 3)
Cindex(Surv(time, status), predicted)
```
CindexCR *Concordance index in the Presence of Competing Risks*

#### **Description**

The C-index (Concordance index) of the prognostic model in the presence of competing risks according to Marcel, W et al.(2014).

#### Usage

```
CindexCR(time, status, predicted, Cause_int = 1)
```
<span id="page-5-0"></span>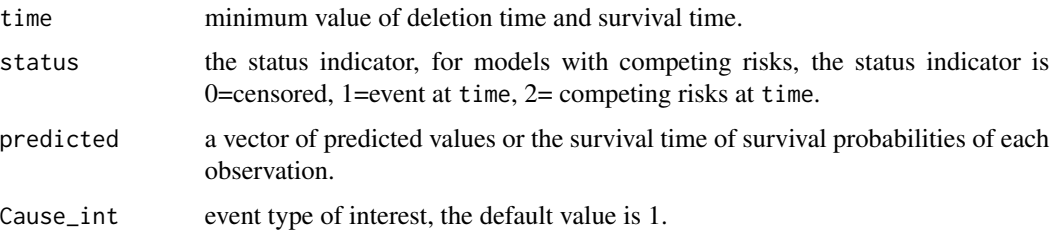

#### Value

Estimates of the C-index in the presence of competing risks.

#### Author(s)

HanPu Zhou <zhouhanpu@csu.edu.cn>

#### References

Marcel, W. , Paul, B. , Koller, M. T. , Witteman, J. , & Gerds, T. A. . (2014).Concordance for prognostic models with competing risks. Biostatistics(3), 526.

Ishwaran, H. , Kogalur, U. B. , Blackstone, E. H. , & Lauer, M. S. . (2008). Random survival forests. Journal of Thoracic Oncology Official Publication of the International Association for the Study of Lung Cancer, 2(12), 841-860.

#### Examples

```
time <-c(4, 7, 5, 8)status \leq rep(1, 4)
predicted <- c(3, 5, 7, 10)
Cause_int <- 1
CindexCR(time, status, predicted, Cause_int)
```
Gt *The Kaplan-Meier Estimate of the Censoring Distribution*

#### Description

 $G(t)=P(C>t)$  denote the Kaplan-Meier estimate of the censoring distribution which is used to adjust for censoring. Gt is used to calculate G(t) at any timepoint you want.

#### Usage

Gt(object, timepoint)

#### <span id="page-6-0"></span>IAEISE 7

#### **Arguments**

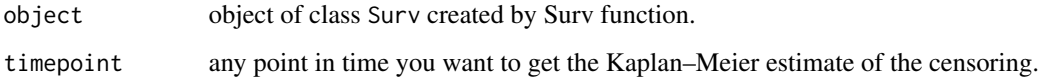

#### Value

The Kaplan–Meier estimate of the censoring distribution and the value of G(t) is between 0 and 1.

#### Author(s)

Hanpu Zhou <zhouhanpu@csu.edu.cn>

#### References

Graf, Erika, Schmoor, Claudia, Sauerbrei, & Willi, et al. (1999). Assessment and comparison of prognostic classification schemes for survival data. Statist. Med., 18(1718), 2529-2545.

Kaplan, E. L. , & Meier, P. . (1958). Nonparametric estimation from incomplete observations. Journal of the American Statistical Association, 53, 457-481.

#### Examples

```
library(survival)
time \le rexp(50)
status \leq sample(c(0, 1), 50, replace = TRUE)
pre_sp <- runif(50)
timepoint <- runif(1)
Gt(Surv(time, status), timepoint)
```
IAEISE *The Integrate Absolute Error and The Integrate Square Error*

#### Description

Two ways of the continuous-time approach to continuous-time identification based on least-squares and least-absolute errors are proposed. Integrate Absolute Error and Integrate Square Error.To evaluate the performance of survival models methods Lower values of IAE or ISE indicate better performances.

#### Usage

```
IAEISE(object, sp_matrix, IRange = c(-2, -1))
```
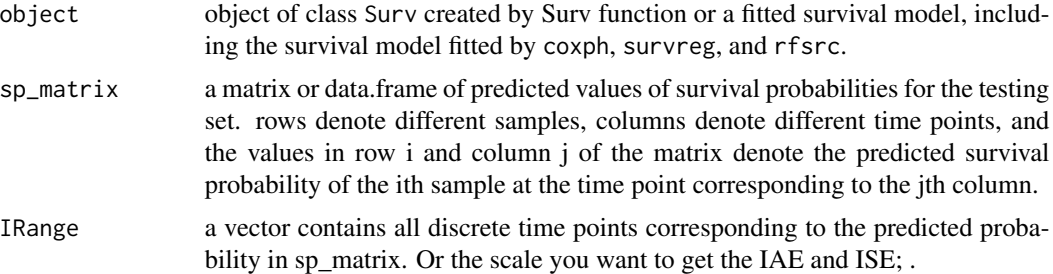

#### Value

Estimates of the Integrate Absolute Error and the Integrate Square Error of the predicted values of survival probabilities.

#### Author(s)

Hanpu Zhou <zhouhanpu@csu.edu.cn>

#### References

Marron, J. S. , & Wand, M. P. . (1992). Exact mean integrated squared error. Annals of Statistics, 20(2), 712-736.

HooraMoradian, DenisLarocque, & FranoisBellavance. (2017). L1 splitting rules in survival forests. Lifetime Data Analysis, 23(4), 671–691.

Kowalczuk, & Z. (1998). Integrated squared error and integrated absolute error in recursive identification of continuous-time plants. Control 98 Ukacc International Conference on (Vol.1998, pp.693- 698). IET.

#### Examples

```
library(survival)
library(SurvMetrics)
set.seed(123)
N < - 100mydata <- SDGM4(N, p = 20, c_step = -0.5)
index.train <- sample(1:N, 2 / 3 * N)
data.train <- mydata[index.train, ]
data.test <- mydata[-index.train, ]
time_interest <- sort(data.train$time[data.train$status == 1])
sp_matrix <- matrix(sort(runif(nrow(data.test) * length(time_interest)),
 decreasing = TRUE
), nrow = nrow(data.test))
object <- Surv(data.test$time, data.test$status)
# a vector for all the distinct time
IAEISE(object, sp_matrix, time_interest)
```
#### <span id="page-8-0"></span>IBS 9

```
# a range
IAEISE(object, sp_matrix, c(12, 350))
```
#### IBS *The Integration of the Brier Score*

#### **Description**

IBS is an integrated version of the Brier which is used to calculate the integration of the Brier Score. The Brier Score is the mean square difference between the true classes and the predicted probabilities. Basically, the IBS is an integrated weighted squared distance between the estimated survival function and the empirical survival function. The inverse probability censoring weighting(IPCW) is used to adjust for censoring.

#### Usage

IBS(object, sp\_matrix, IBSrange =  $c(-2, -1)$ )

#### Arguments

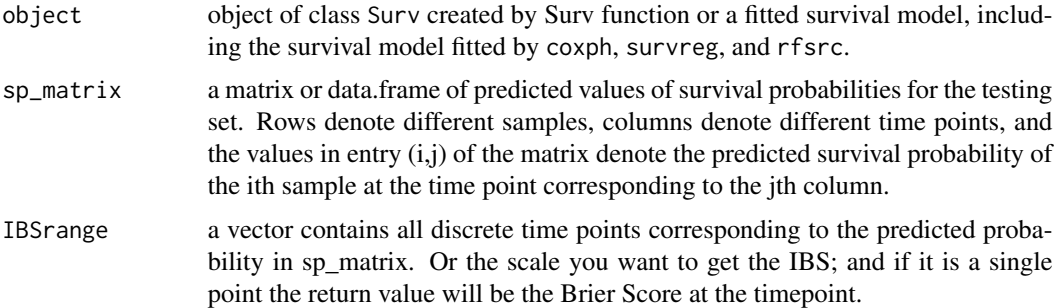

#### Details

The percentage of censored observations increases in time, and this will surely affect the dispersion of the empirical Brier Score. The question of how censoring in finite samples acts on the distribution of our measures of inaccuracy is an interesting subject. Our recommendation is to choose  $t^*$  in a way that censoring is not too heavy (for example, the median follow-up time). We also prefer measures with integrated loss functions since they will reflect inaccuracy over an interval rather than just at one point in time. In addition, the corresponding empirical measures are likely to have lower dispersion, because censored observations contribute their estimated event-free probabilities to the integrand until the censoring occurs.

#### Value

The integration of the Brier score of the predicted values of survival probabilities on the discrete time points or the time scale of interest to users.

#### <span id="page-9-0"></span>Author(s)

Hanpu Zhou <zhouhanpu@csu.edu.cn>

#### References

HooraMoradian, DenisLarocque, & FranoisBellavance. (2017). \(l\_1\) splitting rules in survival forests. Lifetime Data Analysis, 23(4), 671–691.

Graf, Erika, Schmoor, Claudia, Sauerbrei, & Willi, et al. (1999). Assessment and comparison of prognostic classification schemes for survival data. Statist. Med., 18(1718), 2529-2545.

Brier, G. W. . (1950). Verification of forecasts expressed in terms of probability. Monthly Weather Review, 78.

Gneiting, T. , & Raftery, A. E. . (2007). Strictly Proper Scoring Rules, Prediction, and Estimation.

#### Examples

```
library(survival)
library(SurvMetrics)
set.seed(123)
N < - 100mydata <- SDGM4(N, p = 20, c_step = -0.5)
index.train <- sample(1:N, 2 / 3 * N)data.train <- mydata[index.train, ]
data.test <- mydata[-index.train, ]
time_interest <- sort(data.train$time[data.train$status == 1])
sp_matrix <- matrix(sort(runif(nrow(data.test) * length(time_interest)),
 decreasing = TRUE
), nrow = nrow(data.test))
object <- Surv(data.test$time, data.test$status)
# the default time points
IBS(object, sp_matrix, time_interest)
# a time range
IBS(object, sp_matrix, c(18:100))
```
MAE *The Mean Absolute Error*

#### Description

A somewhat naive criterion that is sometimes used consists of simply omitting all censored cases from the data set. For survival analysis problems, the mean absolute error (MAE) can be defined as an average of the differences between the predicted time values and the actual observation time values. Only the samples for which the event occurs are being considered in this metric.

#### Usage

MAE(object, pre\_time)

<span id="page-10-0"></span>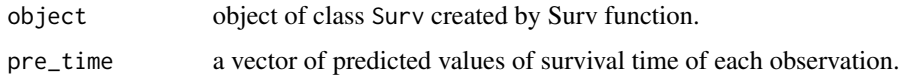

#### Details

Condition: MAE can only be used for the evaluation of survival models which can provide the event time as the predicted target value.

#### Value

the value of the Mean Absolute Error between the survival time and the predicted result.

#### Author(s)

Hanpu Zhou <zhouhanpu@csu.edu.cn>

#### References

Matsuo, K. , Purushotham, S. , Jiang, B. , Mandelbaum, R. S. , Takiuchi, T. , & Liu, Y. , et al. (2018). Survival outcome prediction in cervical cancer: cox models vs deep-learning model. American Journal of Obstetrics & Gynecology. Coyle, E. J. , & Lin, J. H. . (1988). Stack filters and the mean absolute error criterion. IEEE Trans Acoustics Speech Signal Processing, 36(8), 1244-1254.

#### Examples

```
library(survival)
time \leq rexp(50)
status \leq sample(c(0, 1), 50, replace = TRUE)
pre_time <- rexp(50)
MAE(Surv(time, status), pre_time)
```
predictSurvProb2survreg *Predicting Survival Probabilities for a 'survreg' Object*

#### Description

Function to extract survival probability predictions from survreg modeling approach.

#### Usage

```
predictSurvProb2survreg(object, newdata, time_days)
```
<span id="page-11-0"></span>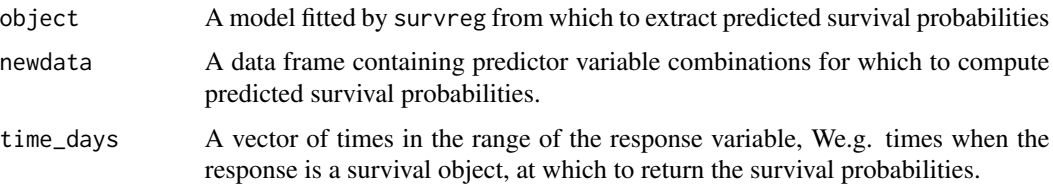

### Value

A matrix with as many rows as NROW(newdata) and as many columns as length(time\_days). Each entry should be a probability and in rows the values should be decreasing.

#### Author(s)

Hanpu Zhou <zhouhanpu@csu.edu.cn>

#### Examples

```
library(survival)
set.seed(1234)
mydata <- kidney[, -1]
train_index <- sample(1:nrow(mydata), 0.7 * nrow(mydata))
train_data <- mydata[train_index, ]
test_data <- mydata[-train_index, ]
survregfit <- survreg(Surv(time, status) ~ ., dist = 'weibull', data = train_data)
pre_sb <- predictSurvProb2survreg(survregfit, test_data, c(10, 20))
```
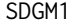

**Survival Data Generation Method 1** 

#### Description

Survival data generation method. An example of the proportional hazards model where in the Cox model is expected to perform best.

#### Usage

SDGM1(N = 200, p = 15, c\_mean =  $0.4$ )

#### Arguments

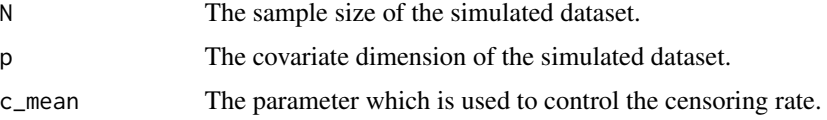

#### <span id="page-12-0"></span> $SDGM2$  13

#### Value

the simulated dataset

#### Author(s)

Hanpu Zhou <zhouhanpu@csu.edu.cn>

#### References

Steingrimsson, J. A. , Diao, L. , & Strawderman, R. L. . (2019). Censoring unbiased regression trees and ensembles. Journal of the American Statistical Association, 114.

Zhu, R. , & Kosorok, M. R. . (2012). Recursively imputed survival trees. Journal of the American Statistical Association, 107(497), 331-340.

Ishwaran, H. , Kogalur, U. B. , Gorodeski, E. Z. , Minn, A. J. , & Lauer, M. S. . (2010). Highdimensional variable selection for survival data. Journal of the American Statistical Association, 105(489), 205-217.

#### Examples

SDGM1(N = 200, p = 15, c\_mean =  $0.4$ )

SDGM2 *Survival Data Generation Method 2*

#### Description

Survival data generation method. The dataset represents mild violations of the proportional hazards assumption.

#### Usage

 $SDGM2(N = 200, p = 15, u_max = 4)$ 

#### Arguments

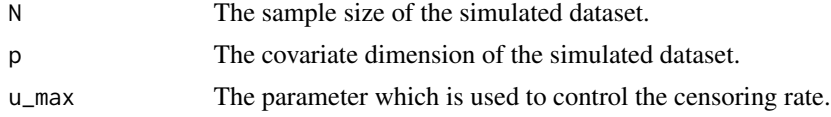

#### Value

the simulated dataset

#### Author(s)

Hanpu Zhou <zhouhanpu@csu.edu.cn>

#### <span id="page-13-0"></span>References

Steingrimsson, J. A. , Diao, L. , & Strawderman, R. L. . (2019). Censoring unbiased regression trees and ensembles. Journal of the American Statistical Association, 114.

Zhu, R. , & Kosorok, M. R. . (2012). Recursively imputed survival trees. Journal of the American Statistical Association, 107(497), 331-340.

Ishwaran, H. , Kogalur, U. B. , Gorodeski, E. Z. , Minn, A. J. , & Lauer, M. S. . (2010). Highdimensional variable selection for survival data. Journal of the American Statistical Association, 105(489), 205-217.

#### Examples

 $SDGM2(N = 200, p = 15, u_max = 4)$ 

#### SDGM3 *Survival Data Generation Method 3*

#### Description

Survival data generation method. The proportional hazards assumption is strongly violated in this dataset.

#### Usage

 $SDSM3(N = 200, p = 15, u_max = 7)$ 

#### Arguments

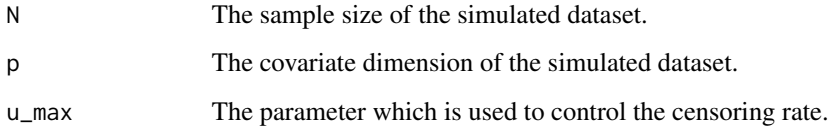

#### Value

the simulated dataset

#### Author(s)

Hanpu Zhou <zhouhanpu@csu.edu.cn>

#### <span id="page-14-0"></span> $SDGMA$  15

#### References

Steingrimsson, J. A. , Diao, L. , & Strawderman, R. L. . (2019). Censoring unbiased regression trees and ensembles. Journal of the American Statistical Association, 114.

Zhu, R. , & Kosorok, M. R. . (2012). Recursively imputed survival trees. Journal of the American Statistical Association, 107(497), 331-340.

Ishwaran, H. , Kogalur, U. B. , Gorodeski, E. Z. , Minn, A. J. , & Lauer, M. S. . (2010). Highdimensional variable selection for survival data. Journal of the American Statistical Association, 105(489), 205-217.

#### Examples

 $SDGM3(N = 200, p = 15, u_max = 7)$ 

#### SDGM4 *Survival Data Generation Method 4*

#### Description

Survival data generation method. An example of the proportional hazards model where in the Cox model is expected to perform best.

#### Usage

 $SDSM4(N = 200, p = 15, c\_step = 0.4)$ 

#### Arguments

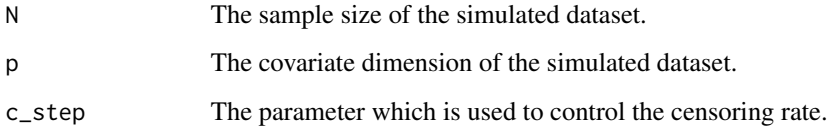

#### Value

the simulated dataset

#### Author(s)

Hanpu Zhou <zhouhanpu@csu.edu.cn>

#### References

Steingrimsson, J. A. , Diao, L. , & Strawderman, R. L. . (2019). Censoring unbiased regression trees and ensembles. Journal of the American Statistical Association, 114.

Zhu, R. , & Kosorok, M. R. . (2012). Recursively imputed survival trees. Journal of the American Statistical Association, 107(497), 331-340.

Ishwaran, H., Kogalur, U. B., Gorodeski, E.Z., Minn, A.J., & Lauer, M. S. . (2010). Highdimensional variable selection for survival data. Journal of the American Statistical Association, 105(489), 205-217.

#### Examples

 $SDGMA(N = 200, p = 15, c\_step = 0.4)$ 

# <span id="page-16-0"></span>Index

Brier, [2](#page-1-0)

Cindex, [4](#page-3-0) CindexCR, [5](#page-4-0)

Gt, [6](#page-5-0)

IAEISE, [7](#page-6-0) IBS, [9](#page-8-0)

MAE, [10](#page-9-0)

predictSurvProb2survreg, [11](#page-10-0)

SDGM1, [12](#page-11-0) SDGM2, [13](#page-12-0) SDGM3, [14](#page-13-0) SDGM4, [15](#page-14-0)